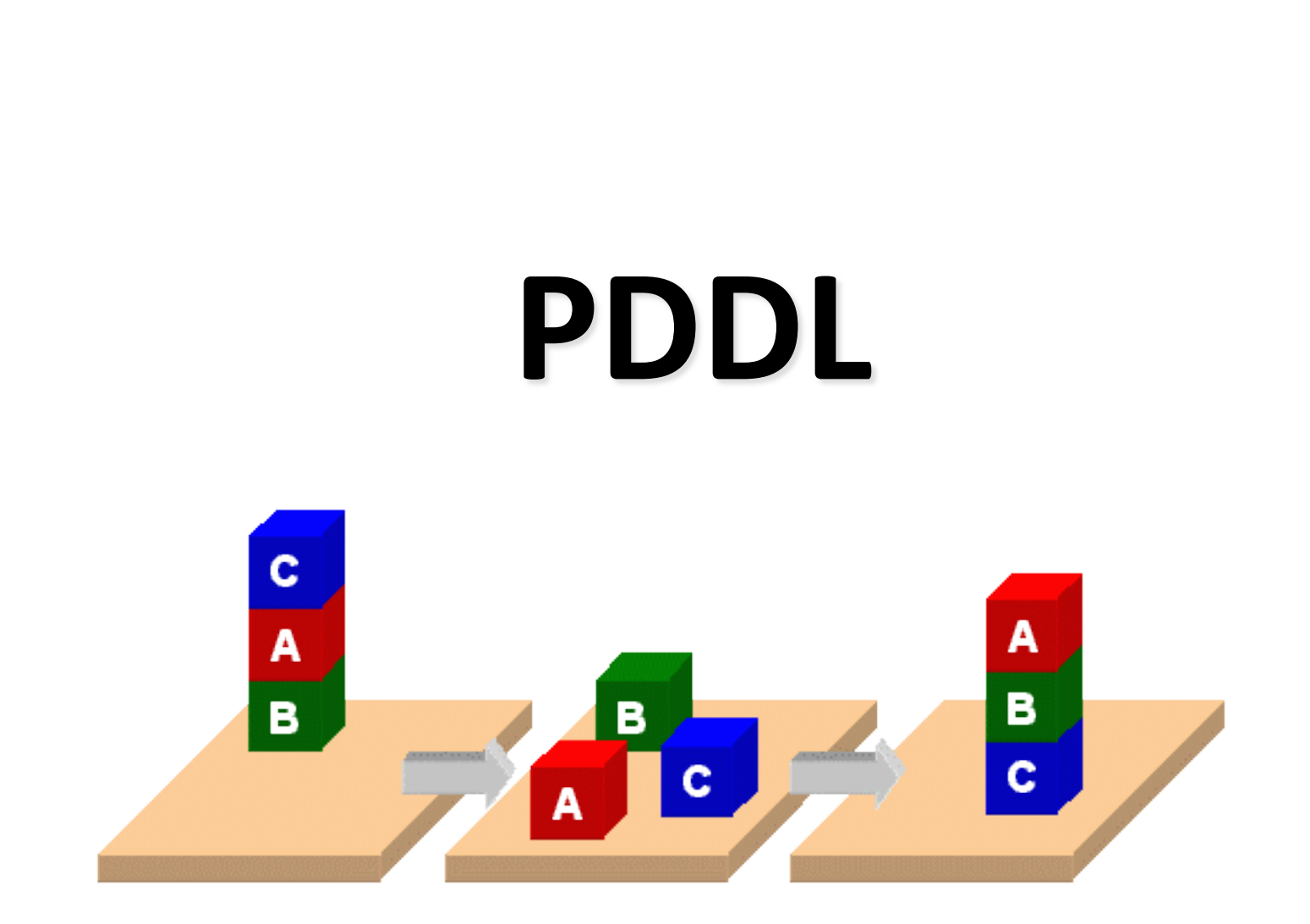

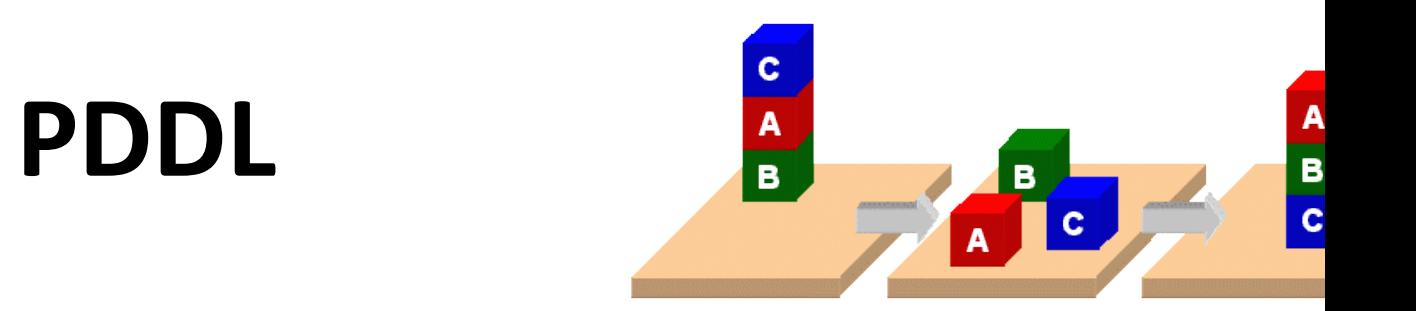

- •**Planning Domain Description Language**
- •Based on STRIPS with various extensions
- First defined by Drew McDermott (Yale) et – Classic spec: PDDL 1.2; good reference guide
- · Used in biennial International Planning Competition (IPC) series (1998-2020)
- •Many planners use it as a standard input

#### **PDDL Representation**

- •Task specified via two files: **domain file** and **problem file**
	- Both use a logic-oriented notation with Lisp syntax
- •**Domain file** defines a domain via *requirements*, *predicates*, *constants*, and *actions*
	- Used for many different problem files
- •**Problem file:** defines problem by describing its *domain*, *objects*, *initial state* and *goal state*
- •**Planner:** takes a domain and a problem and produces a plan

```
Blocks Word
Domain File (define (domain BW)
(:requirements :strips)
 (:constants red green blue yellow small large)
(:predicates (on ?x ?y) (on-table ?x) (color ?x ?y) … (clear ?x))
(:action pick-up
   :parameters (?obj1)
   :precondition (and (clear ?obj1) (on-table ?obj1)
                      (arm-empty))
   :effect (and (not (on-table ?obj1))
               (not (clear ?obj1))
               (not (arm-empty))
               (holding ?obj1)))
 … more actions ...)
```
## **Blocks Word Problem File**

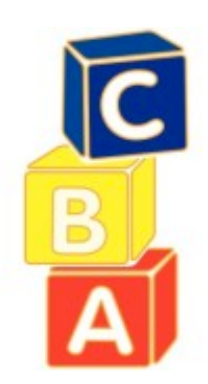

 $\overline{\mathsf{A}}$ C B  $\mathsf C$ A B

(define (problem 00) (**:domain** BW) (**:objects** A B C) (**:init** (arm-empty) (on B A) (on C B) (clear C)) (**:goal** (and (on A B) (on B C)))) (define (problem 00) (**:domain** BW) (**:objects** A B C) (**:init** (arm-empty) (on B A) (on C B) (clear C)) (**:goal** (and (on A B) (on B C))))

## **Blocks Word Problem File**

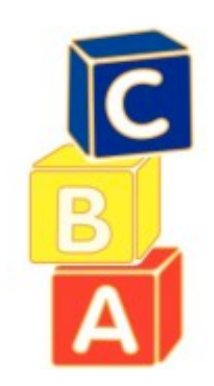

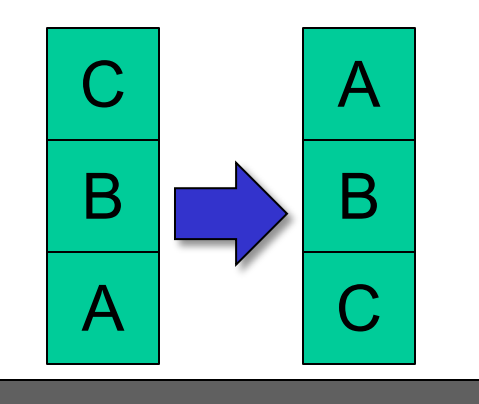

Begin plan 1 (unstack c b) 2 (put-down c) 3 (unstack b a) 4 (stack b c) 5 (pick-up a) 6 (stack a b) End plan

### **http://planning.domains/**

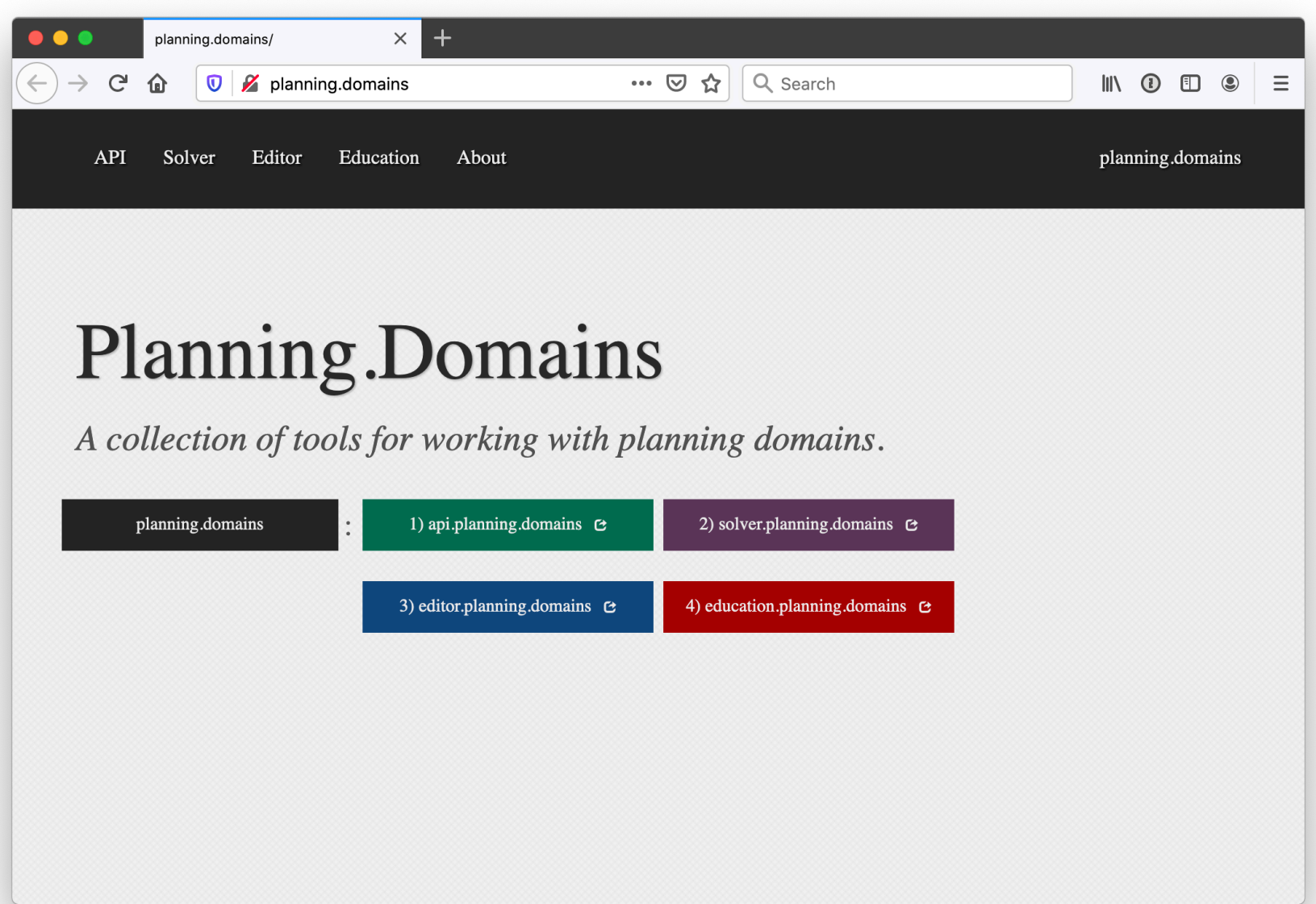

# **Planning.domains**

- •Open source environment for providing planning services using PDDL (GitHub)
- Default planner is ff
	- very successful forward-chaining heuristic search planner producing sequential plans
	- $-$  Can be configured to work with other planne
- Use interactively or call via web-based AF
- Use for HW5 to extend blocks world dom

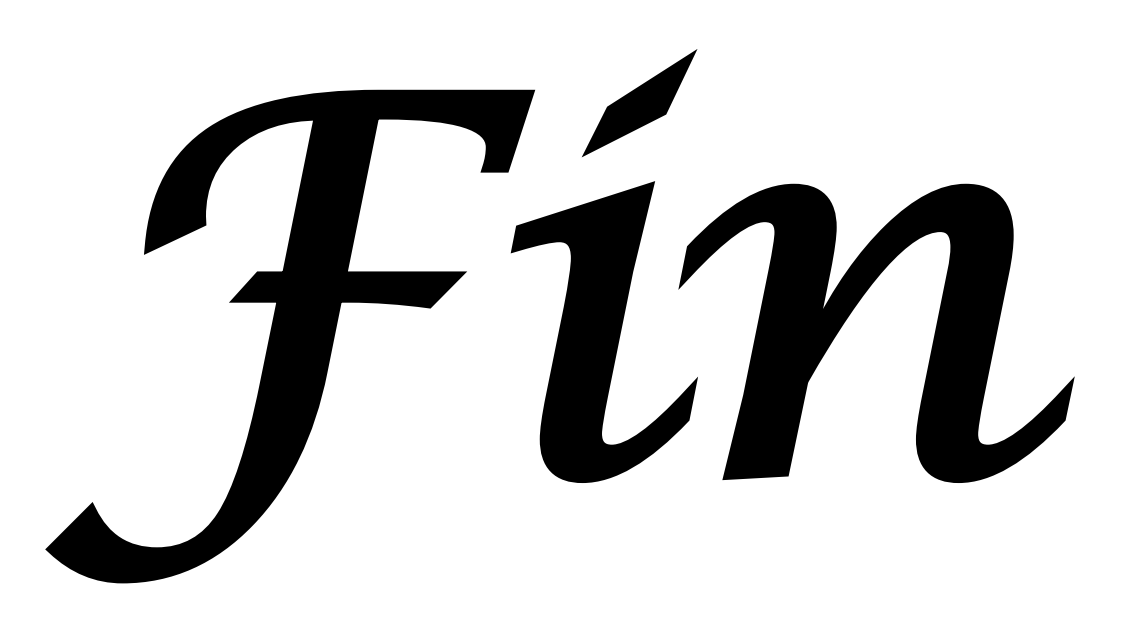